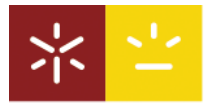

## ADMISSÃO À PREPARAÇÃO DE DISSERTAÇÃO/RELATÓRIO DE ESTÁGIO

Universidade do Minho Escola Superior de Enfermagem

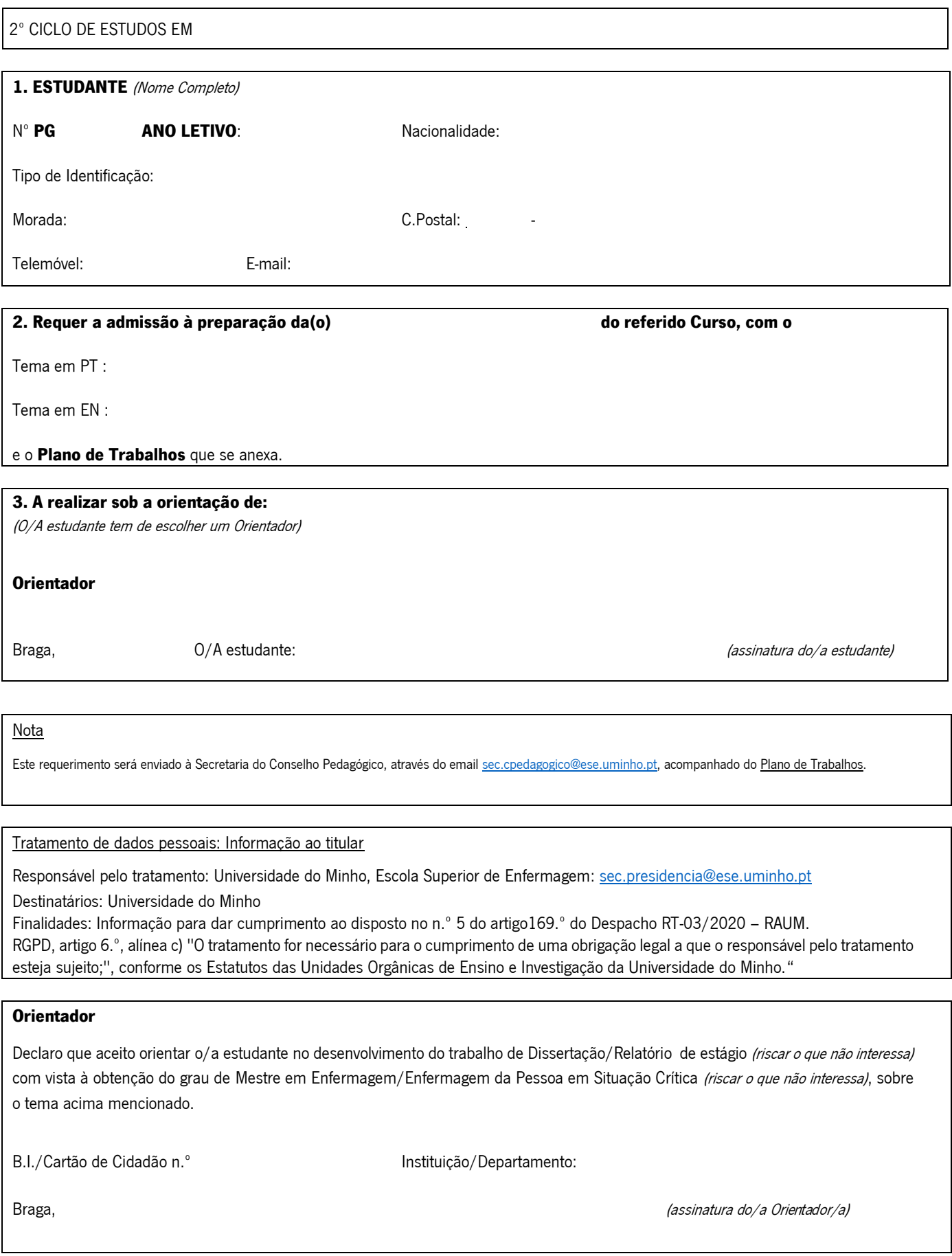